#### C++ Basics

# Programming

- Computer
	- Execute sequence of simple (primitive) instructions
	- What instructions should be provided?
		- Is there a minimum set? (See Turing Machine)
	- Generic
		- Reduce future limitations
- Program
	- Describe process in the form of a sequence of instructions
		- Think recipe
- Programming Language
	- Express sequences of instructions
	- Translate to computer instructions

#### "Hello, World!"

```
#include <iostream> \frac{1}{\sqrt{2}} pre-processor directive
using namespace std;
int main() \frac{1}{\sqrt{2}} start of program
{
   cout << "Hello, World!\n"; // standard output stream
   return 0; \frac{1}{2} return value to operating system
}
```
Computers are good at following instructions, but not at reading your mind. - Donald Knuth

- https://isocpp.org/std/the-standard
- Grammar
	- Rules that define the language
	- Describes what is valid and what is not
		- $\bullet$  E.g., return: is not valid
	- Ambiguity
- Statement
	- Smallest standalone unit that expresses an action
	- Many statements end in a semicolon
		- $\bullet$  E.g., return 0;

- Block (compound statement)
	- Treated as a single statement
	- Begin with  $\{$  and end with  $\}$  (curly braces)
	- No semicolon needed after ending curly brace
	- Can be used where a simple statement is permitted

- Function
	- Section of a program performing a specific task
	- Every function body is defined inside a block
	- Body
		- Statements executed in sequence
- For a C++ *executable*, exactly one function named main()

- Library
	- Typically pre-compiled code available to the programmer to perform common tasks
	- Two parts
		- Interface
			- header file, which contains names and declarations of items available for use
		- Implementation
			- pre-compiled definitions, or implementation code. In a separate file, location known to compiler
- Use the #include directive to use a library in your program (satisfies declare-before-use rule)

#### Namespaces

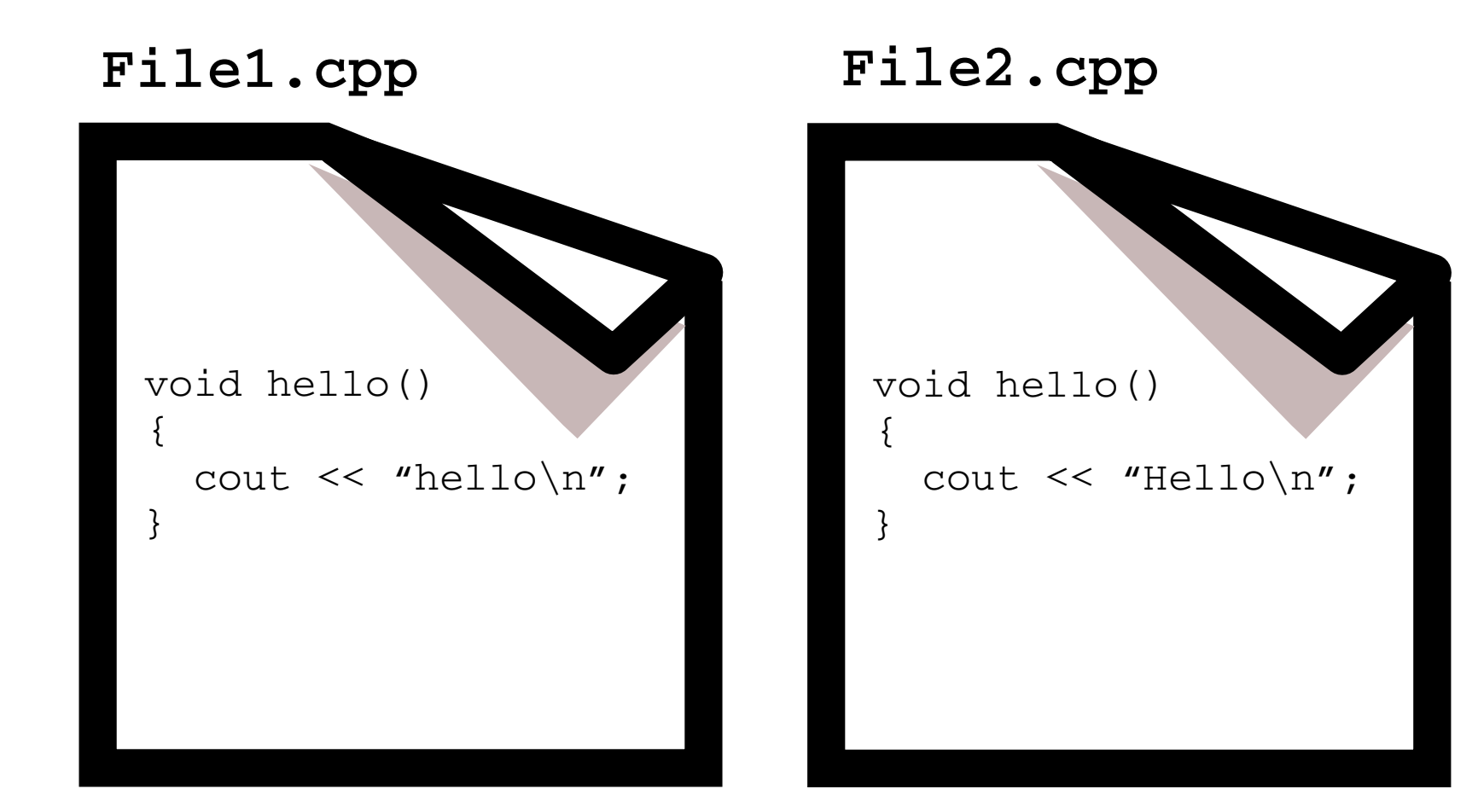

#### Comments

- Annotate code
	- Add information useful to humans but not to compiler
	- Comments are ignored by the compiler
	- Examples:
		- Author
		- $\bullet$  Citation origin of code
		- Explain code
- Block style (like C)

```
/* This is a comment.
```
It can span multiple lines \*/

• Line comments -- use the double-slash  $//$ 

int  $x$ ; // This is a comment  $x = 3$ ; // This is a comment

#### More C++ Primitives

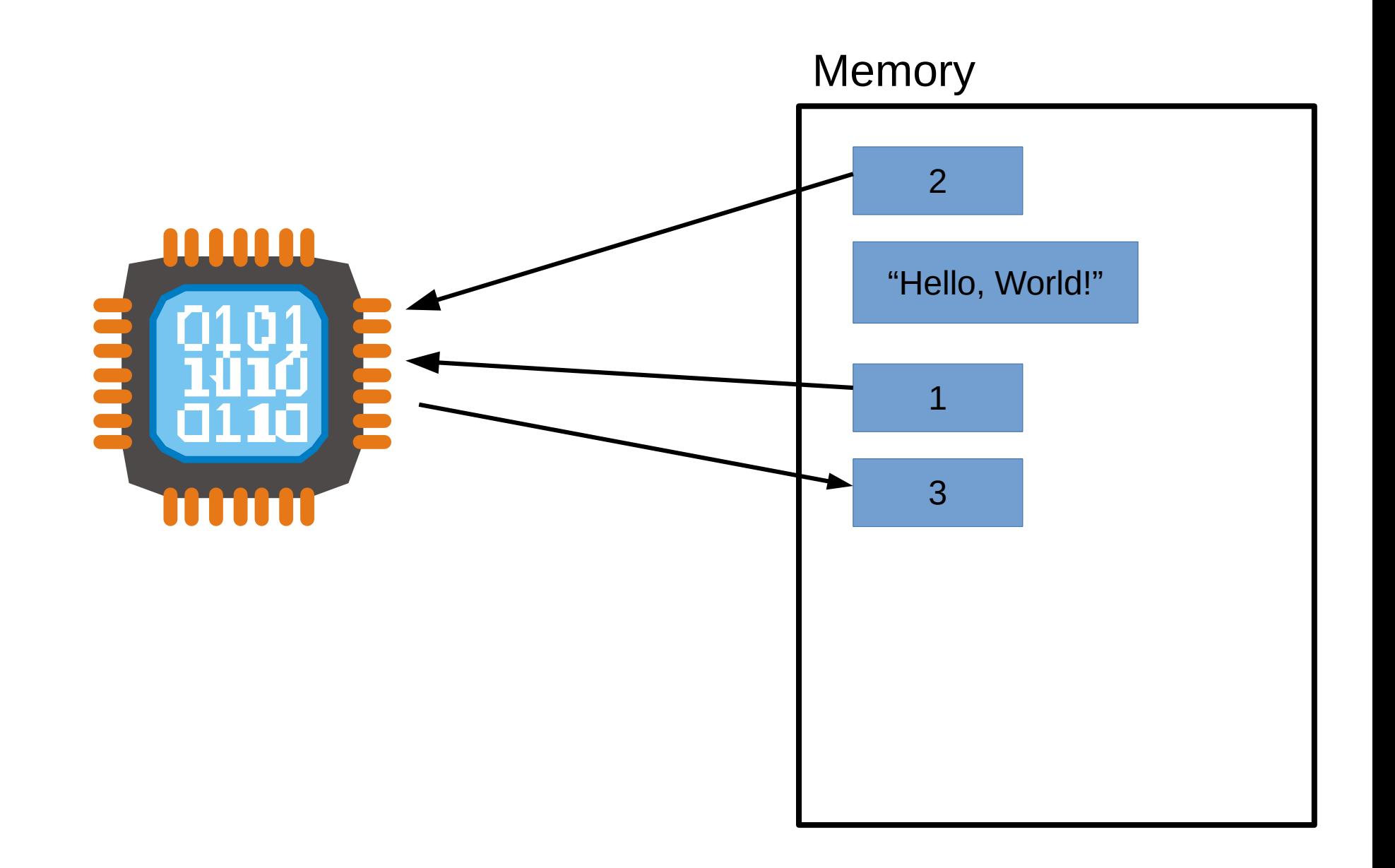

## Variables

- Stores data
- Type of data (e.g., string, number)
- Name
- Declare Before Use
	- Variables must be declared before they can be used in other statements
- Examples:

int page\_number; string title;

## Variables

• Declare and Define

int x;

• Assign value

 $x=5;$ 

• Arithmetic operations  $x=x+5;$ 

## Identifiers

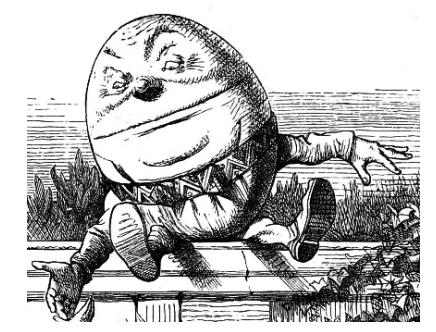

`When I use a word,' Humpty Dumpty said, in rather a scornful tone, `it means just what I choose it to mean -- neither more nor less.'

― Lewis Carroll, Through the Looking Glass

- Need a way to refer to variables, functions, etc.
- Choose names that are descriptive
- Can use multiple words
	- E.g., FirstName, last name
	- Function that performs an action use predicate-like
		- E.g., ComputeGrade(...), display\_text(...)
- Be consistent

## Programming Strategies

- How do I go about writing a program?
- Top-down programming
	- Start with description and divide it into sufficiently small units corresponding to available components
- Bottom-up programming
	- Start with small components and build from them

#### In-Class Example

#### Building and Running a C++ Program

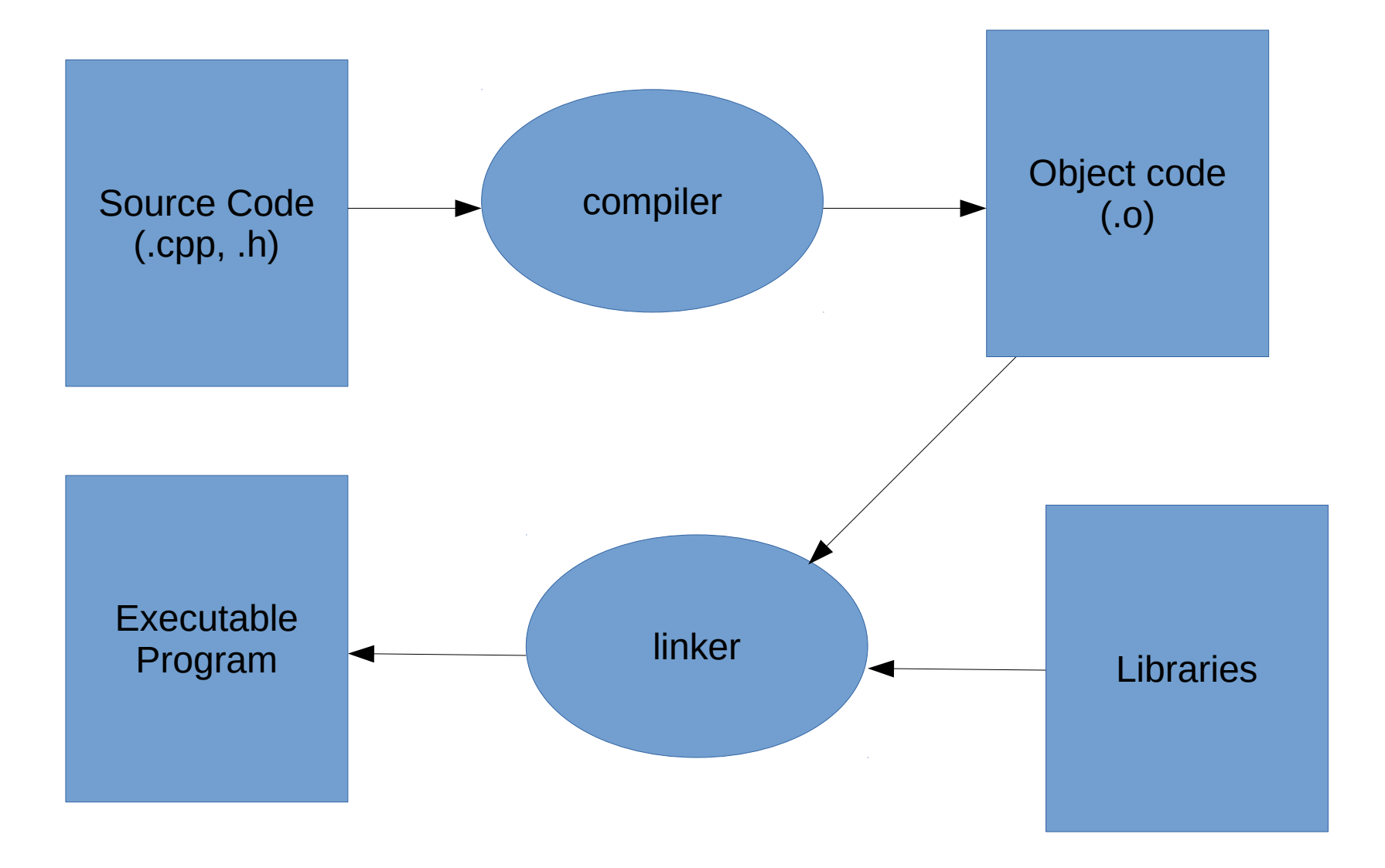

## Building and Running a C++ Program

- Pre-processing
	- The #include directive is an example of a pre-processor directive (anything starting with  $#$ ).
	- #include <iostream> tells the preprocessor to copy the standard I/O stream library header file into the program
- Compiling
	- Syntax checking, translation of source code into object code (i.e. machine language). Not yet an executable program
- Linking
	- Puts together any object code files that make up a program, as well as attaching precompiled library implementation code (like the standard I/O library implementation, in this example)
	- End result is a final target -- like an executable program
- Run it!